#### **Oracle Database In-Memory Option in Action**

**Tanel Põder & Kerry Osborne** Accenture Enkitec Group

http://www.enkitec.com

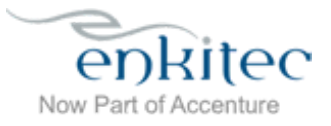

www.enkitec.com and the state of the state of the state of the state of the state of the state of the state of the state of the state of the state of the state of the state of the state of the state of the state of the sta

## Intro: About

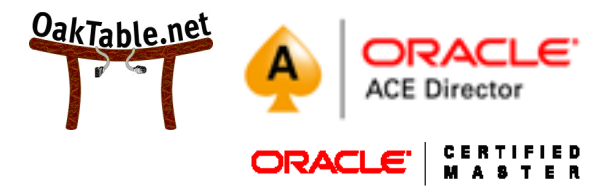

- Tanel Põder
	- Consultant, Trainer, Troubleshooter
	- Oracle Database Performance geek
	- Exadata Performance geek
	- In-Memory Columnar Cache perf. geek ;-)
	- http://blog.tanelpoder.com
- Professor Osborne
	- Nice Guy and All Around Prince of a Fellow  $\odot$
	- Worked on Oracle since v2
	- Also a performance geek
	- http://kerryosborne.oracle-guy.com

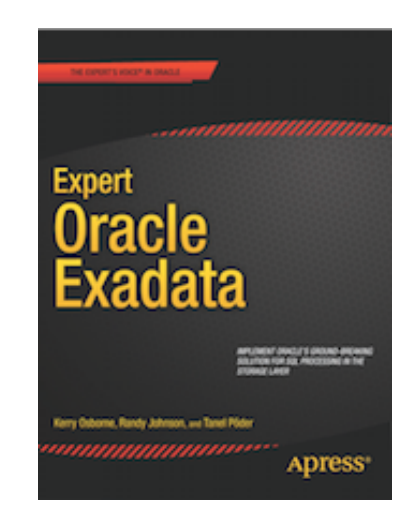

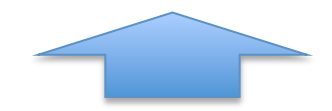

**Expert Oracle Exadata** book+ (with Kerry Osborne and Randy Johnson of Enkitec)

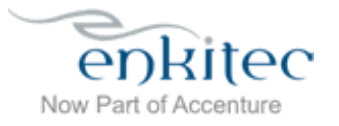

#### Intro: Goals

- Walkthrough of a few example queries that benefit from In-Memory and Oracle 12.1.0.2 features
- First disable most of the performance features and then reenable one by one (and show performance metrics)

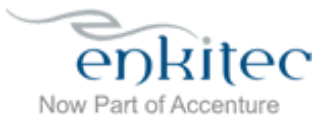

Intro: What do databases do?

## 1. Retrieve data

## 2. Process data

# 3. Return results

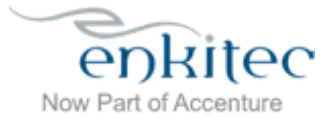

www.enkitec.com++ 4+++

Traditional Database I/O flow

• Retrieve -> Process -> Return

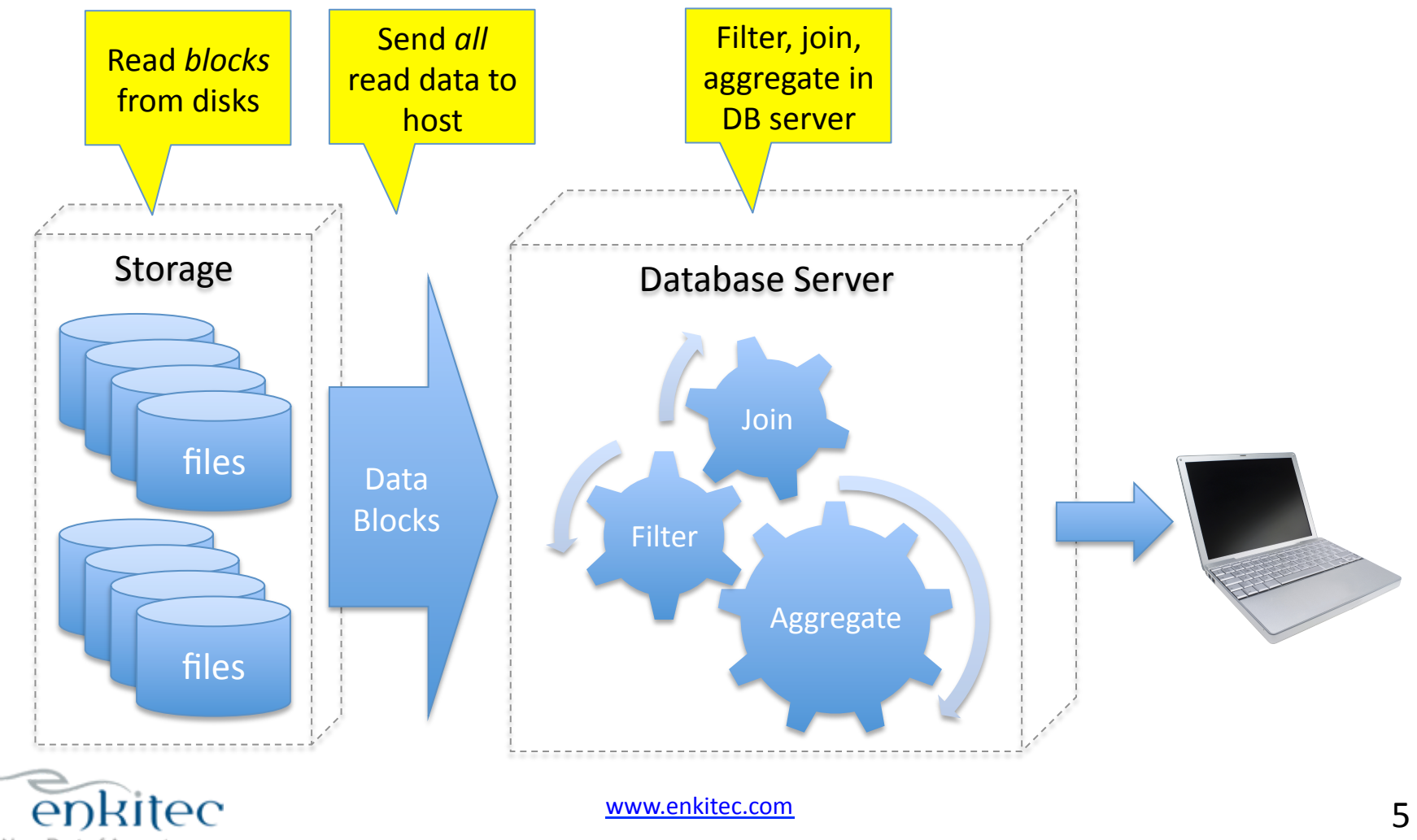

Now Part of Accenture

#### Exadata I/O flow

• Retrieve -> Process -> Return

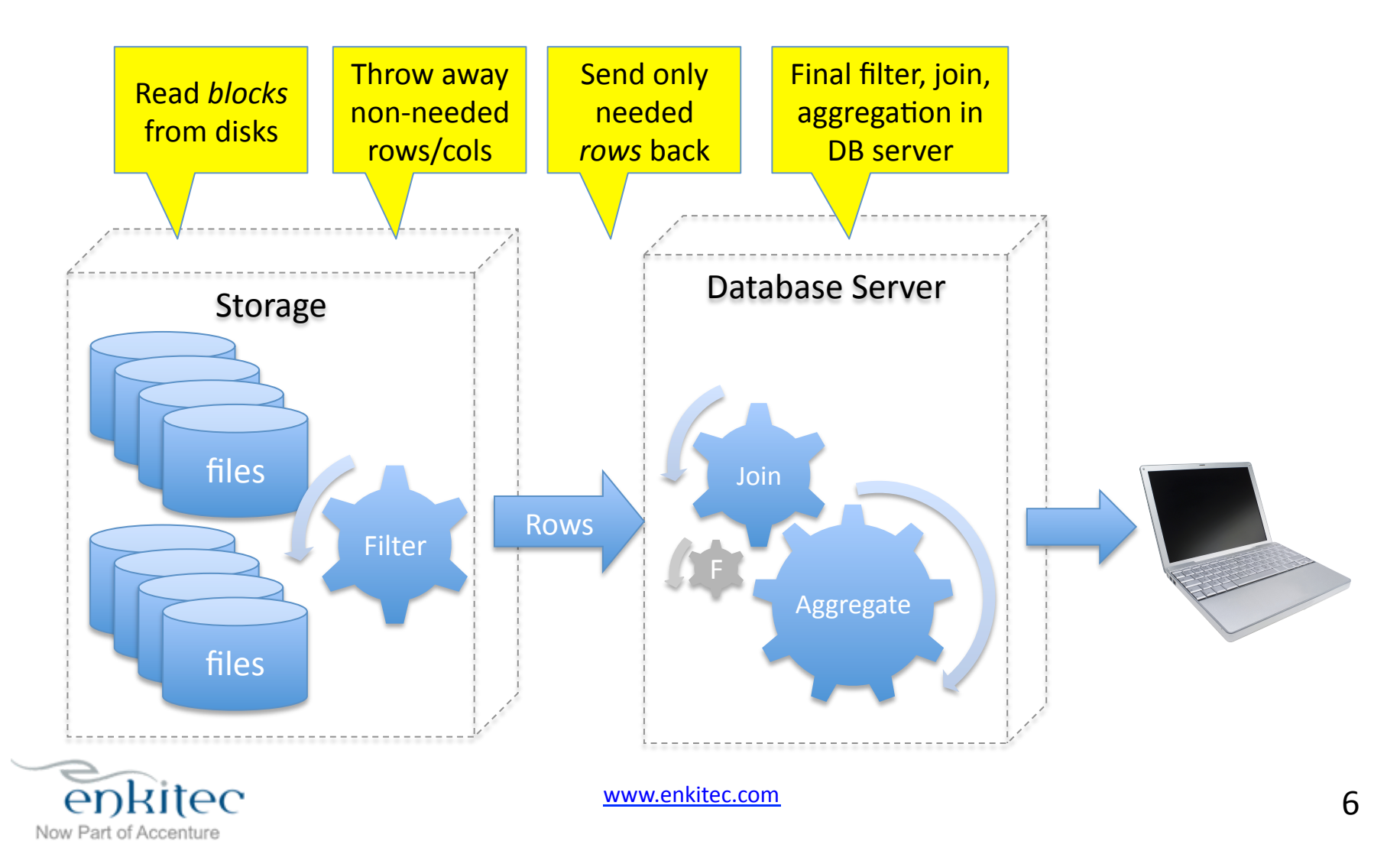

#### In-Memory Column Store I/O flow

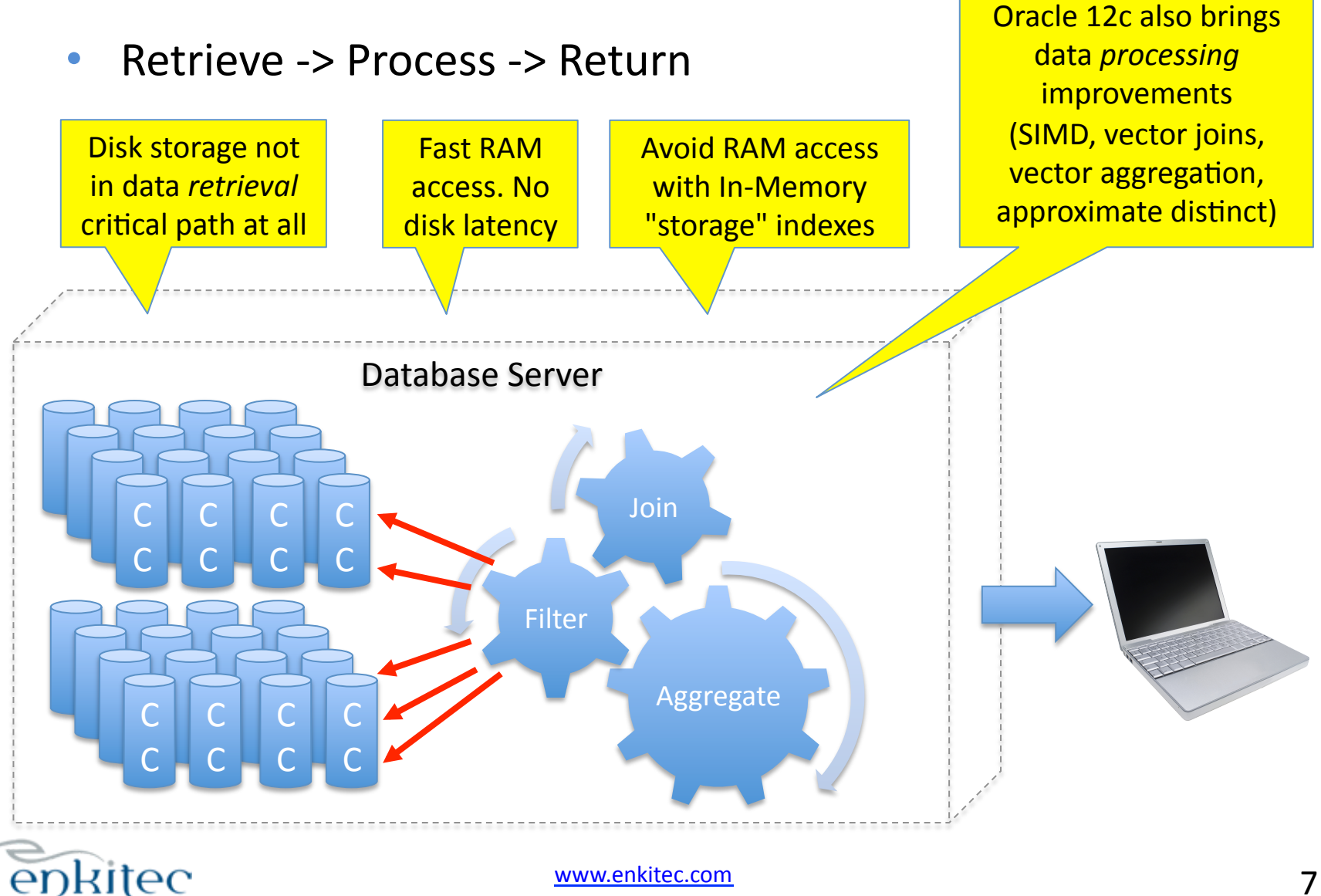

Now Part of Accenture

# Data Retrieval

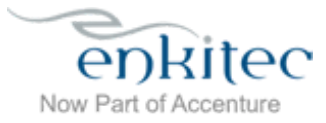

A simple Data Retrieval test!

• Retrieve 1% rows out of a 8 GB table:

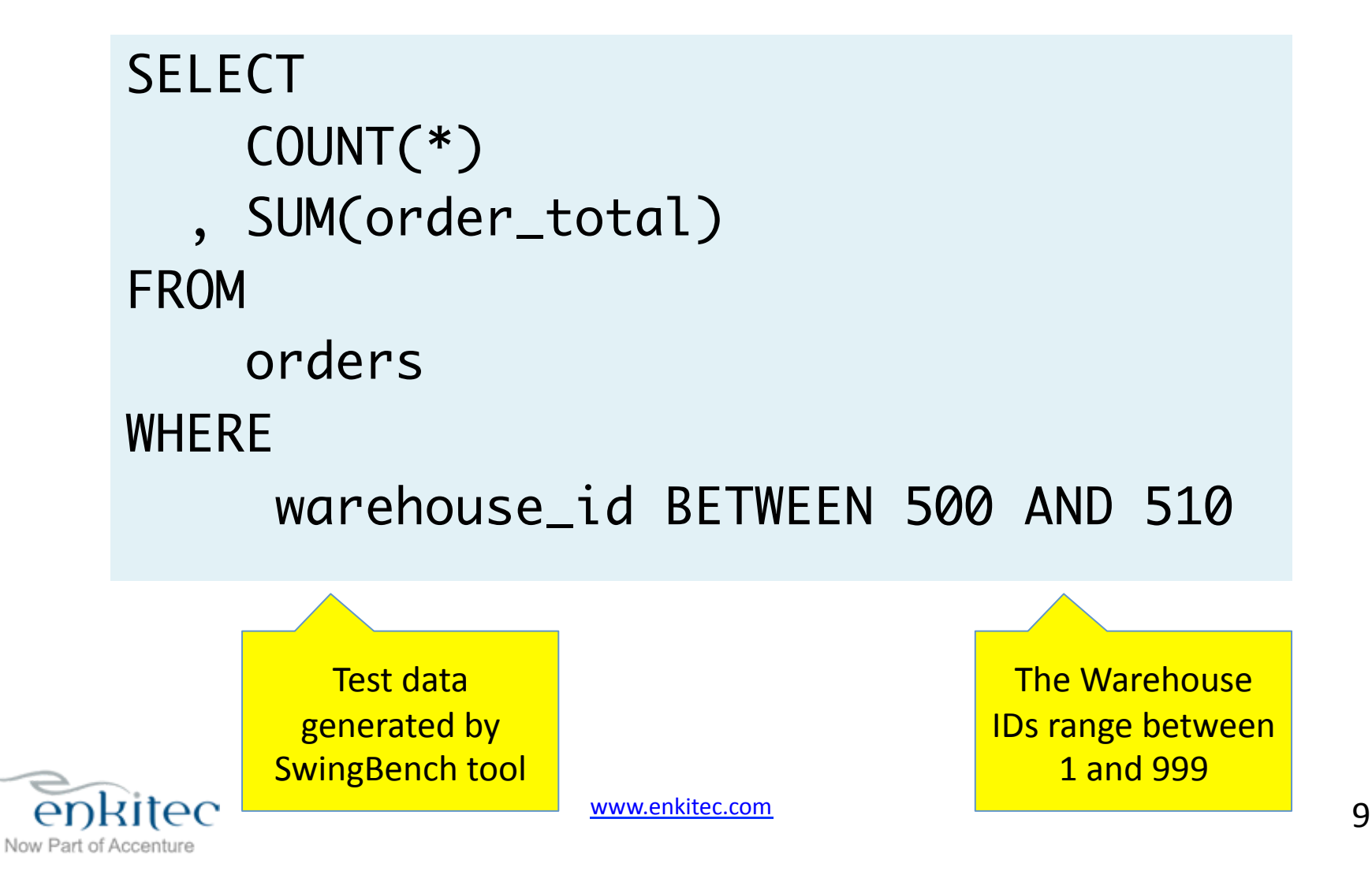

#### Data Retrieval Test!

- Simulate a traditional Oracle database configuration:
	- The test *hardware* is still modern Exadata with flash enabled!

```
www.enkitec.com++ 10+++
SQL> ALTER SESSION SET cell_offload_processing = FALSE;
Session altered.
SQL> ALTER SESSION SET "_serial_direct_read" = NEVER;
Session altered.
SQL> ALTER SESSION SET inmemory_query = DISABLE;
Session altered.
                         I will re-enable the
                            settings in
                           following tests
```
Now Part of Accenture

#### Data Retrieval: Index Range Scan

INDEX hint. Index lookups happen via buffer cache

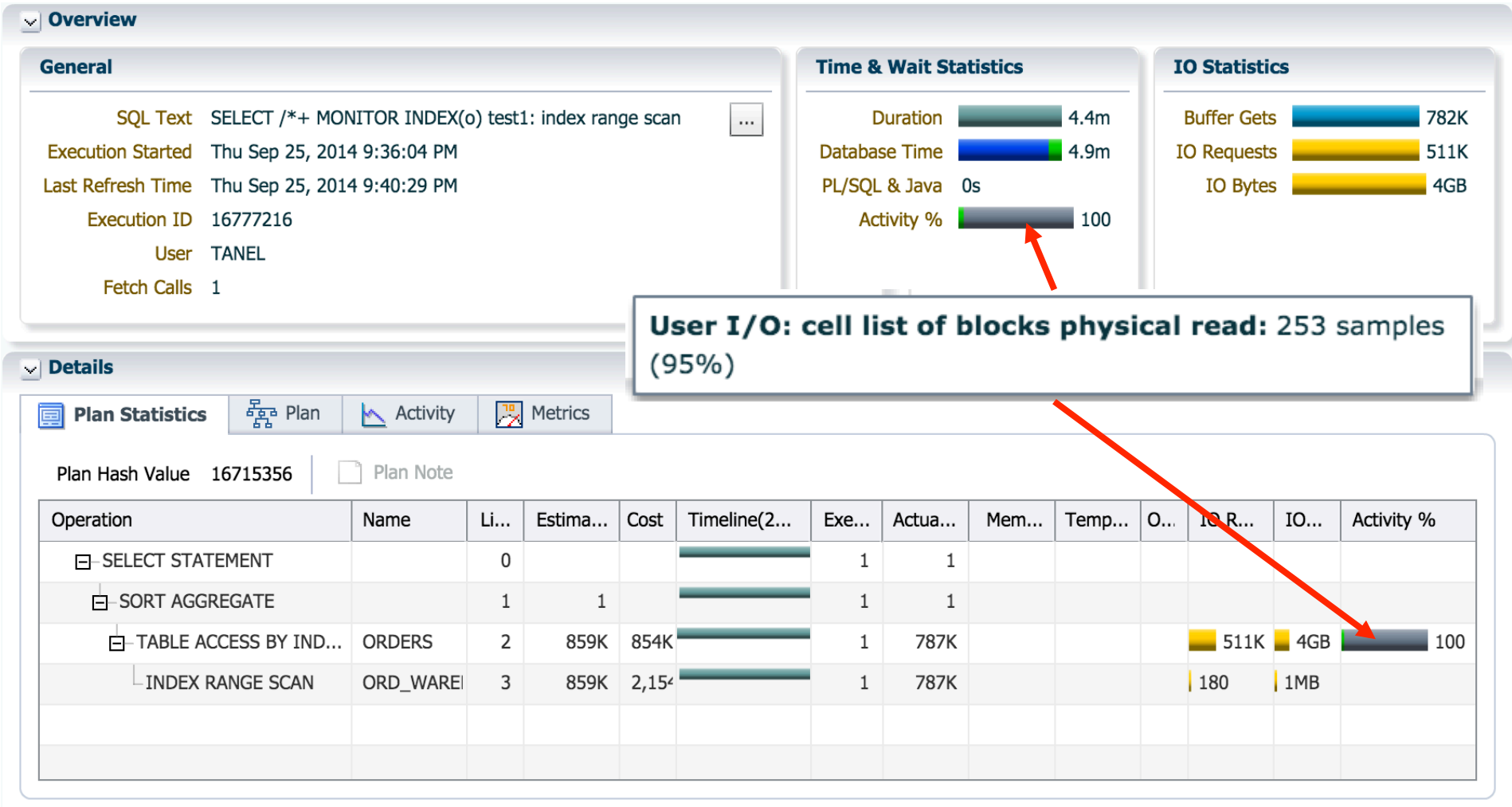

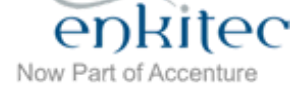

#### Data Retrieval: Full Table Scan - Buffered

ALTER SESSION SET "\_serial\_direct\_read"=NEVER;

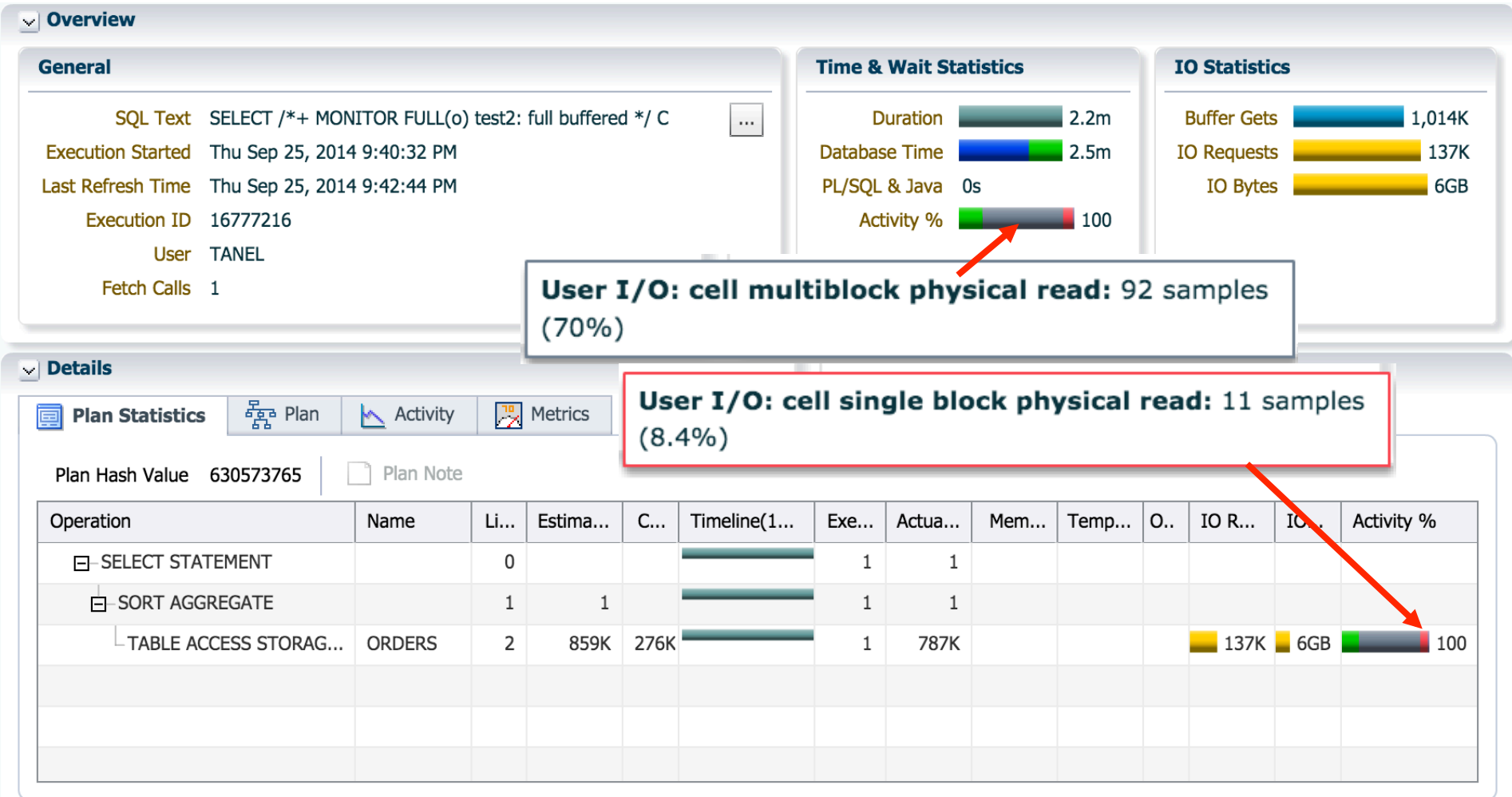

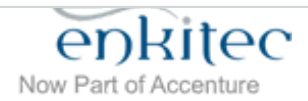

#### Data Retrieval: Full Table Scan – Direct Path Reads

ALTER SESSION SET "\_serial\_direct\_read"=ALWAYS;

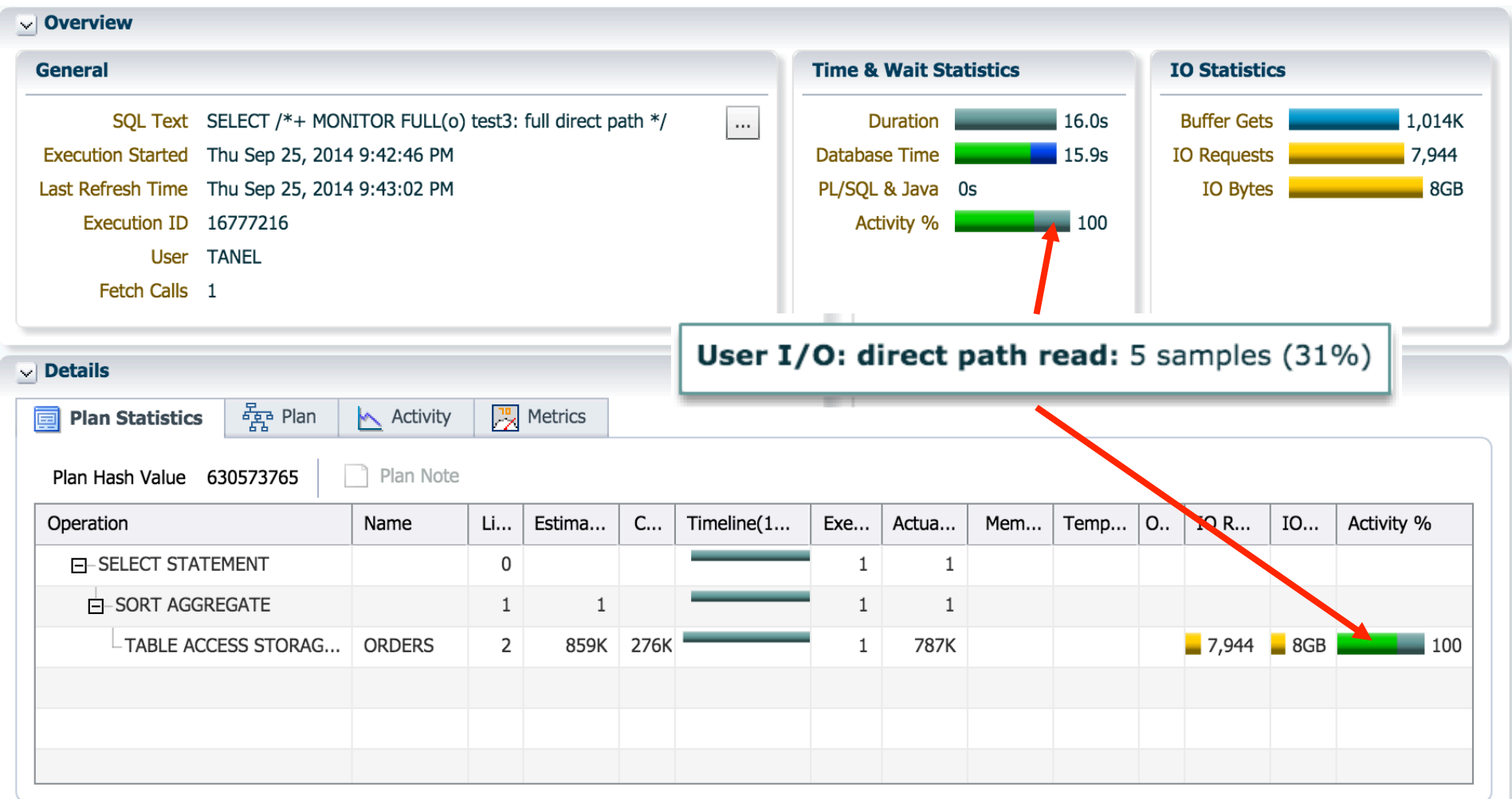

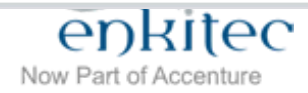

#### Data Retrieval: Full Table Scan – Smart Scan

#### ALTER SESSION SET cell\_offload\_processing = TRUE

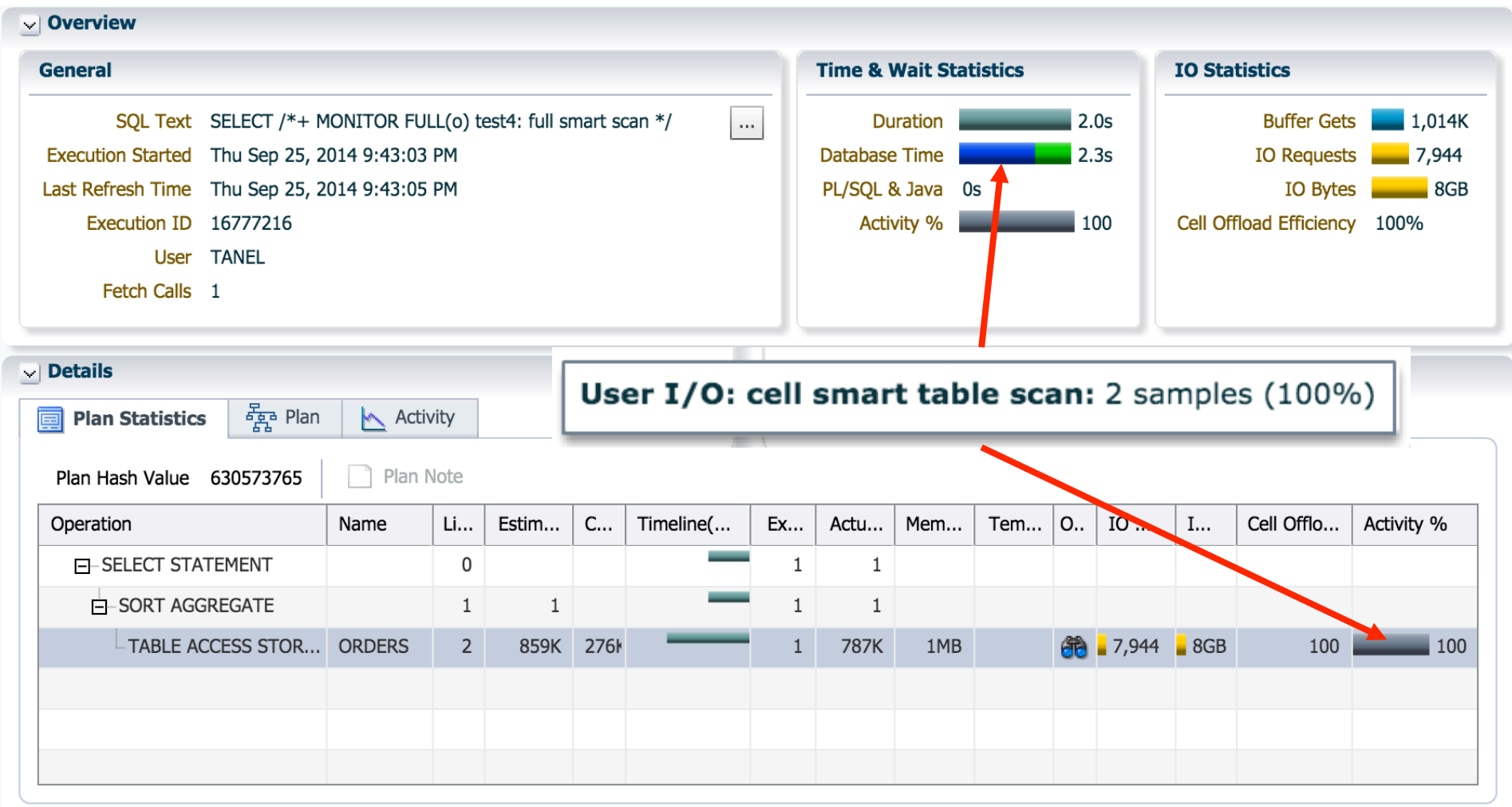

#### Data Retrieval: Full Table Scan – In-Memory Scan

ALTER SESSION SET inmemory\_query = ENABLE

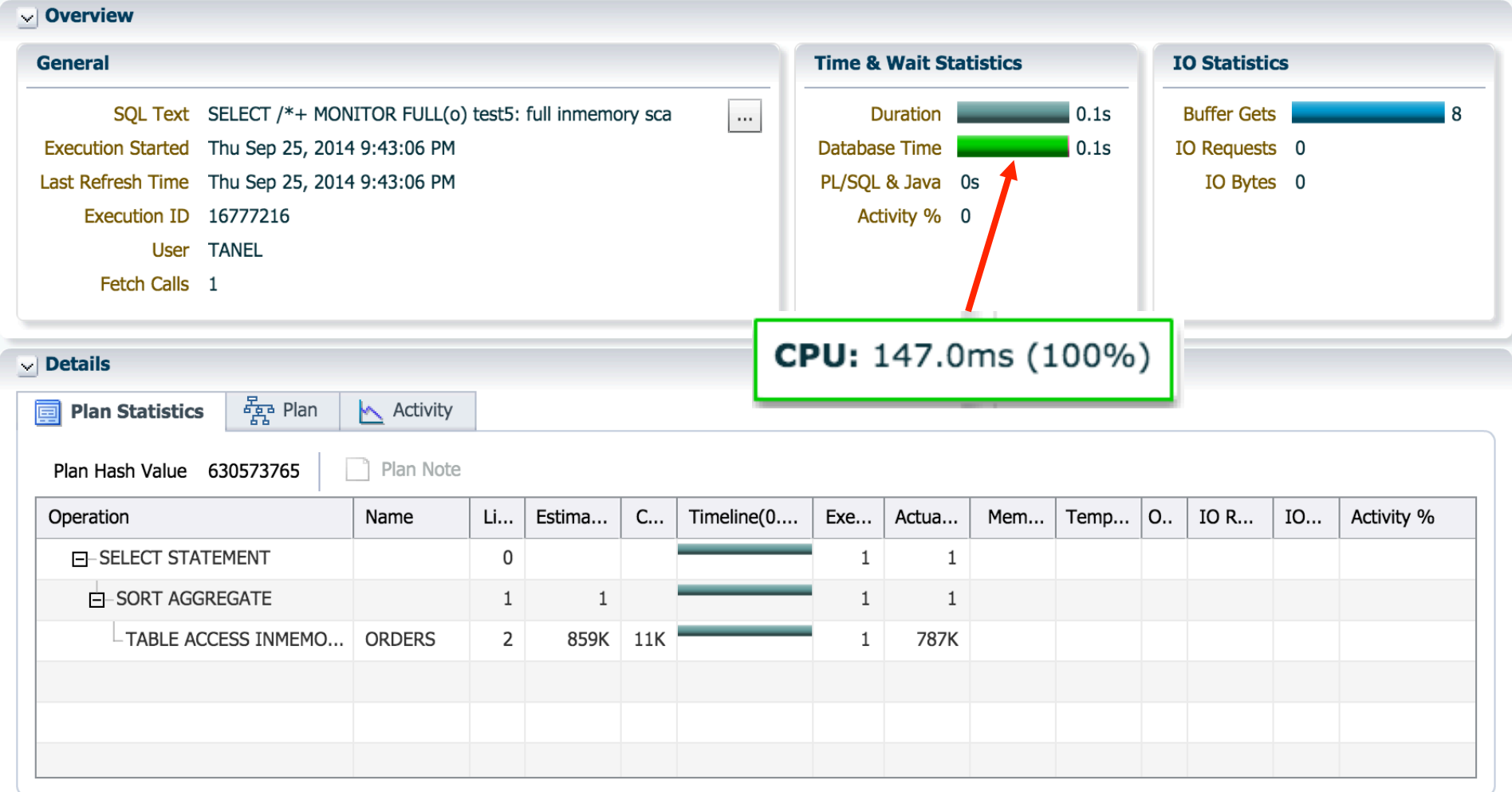

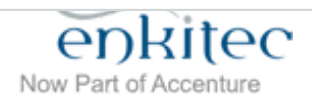

www.enkitec.com and the state of the state of the state of the state of the state of the state of the state of the state of the state of the state of the state of the state of the state of the state of the state of the sta

#### Data Retrieval: Test Results (from V\$SQL)

- Remember, this is a very simple query operation
	- But complex queries are just a bunch of simple query ops in a loop ;-)

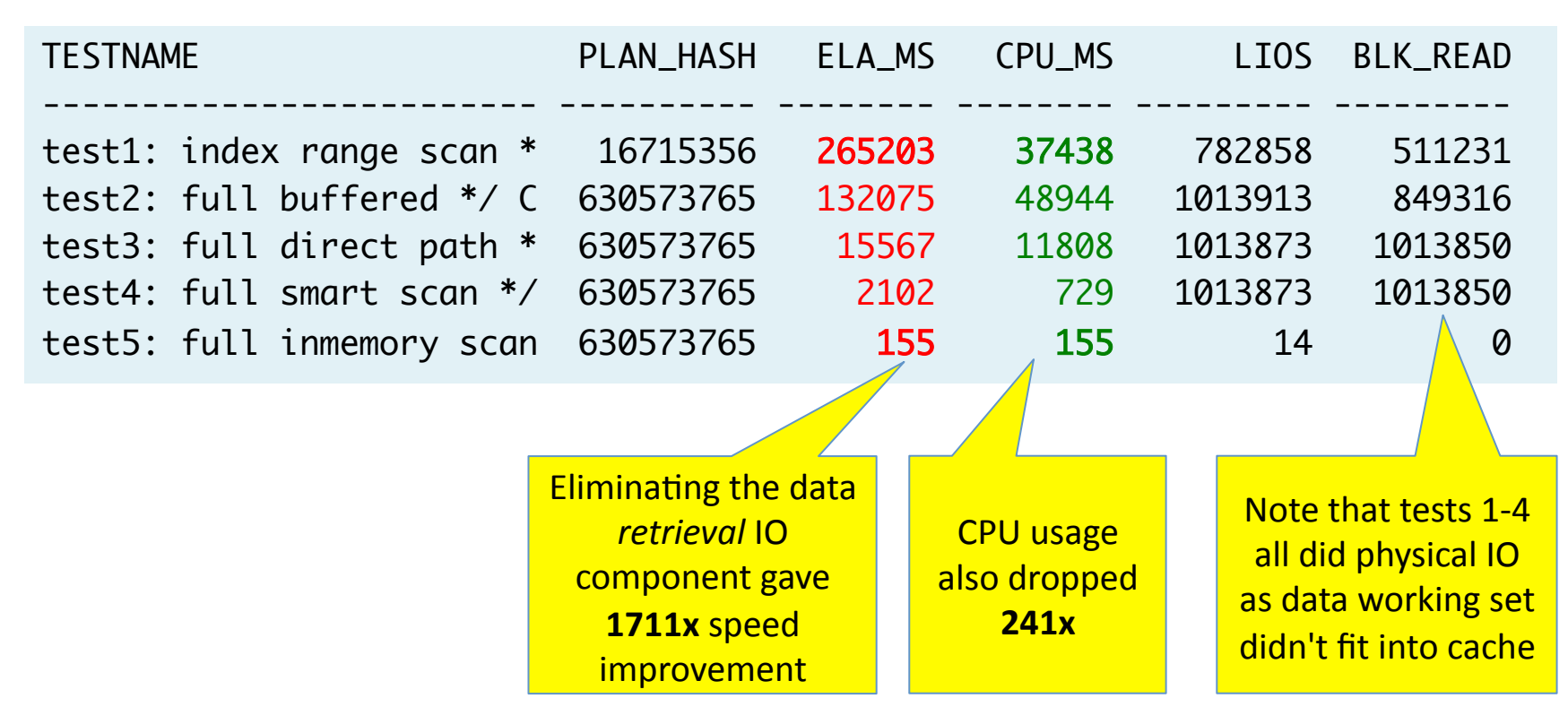

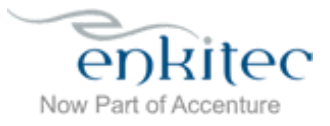

#### Comparing "in memory" with In-Memory

# Cache all table *blocks* in buffer cache?

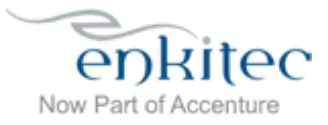

#### Data Retrieval: Full Table Scan – Buffer Cache Scan

ALTER TABLE orders CACHE; ... SET inmemory\_query = DISABLE

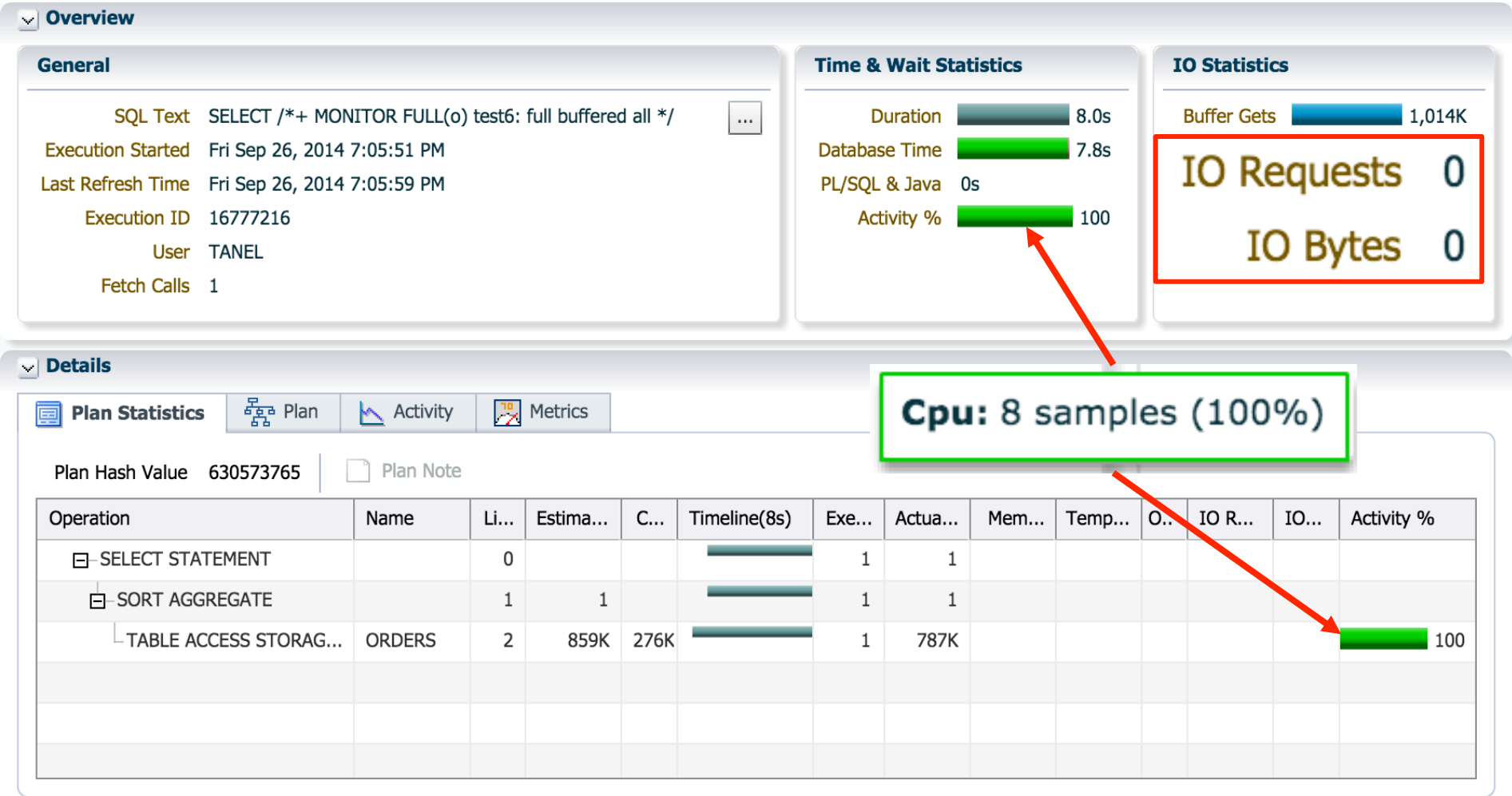

enkitec Now Part of Accenture

www.enkitec.com and the state of the state of the state of the state of the state of the state of the state of the state of the state of the state of the state of the state of the state of the state of the state of the sta

#### Data Retrieval: Test Results (Buffer Cache)

- Remember, this is a very simple query operation
	- But complex queries are just a bunch of simple query ops in a loop ;-)

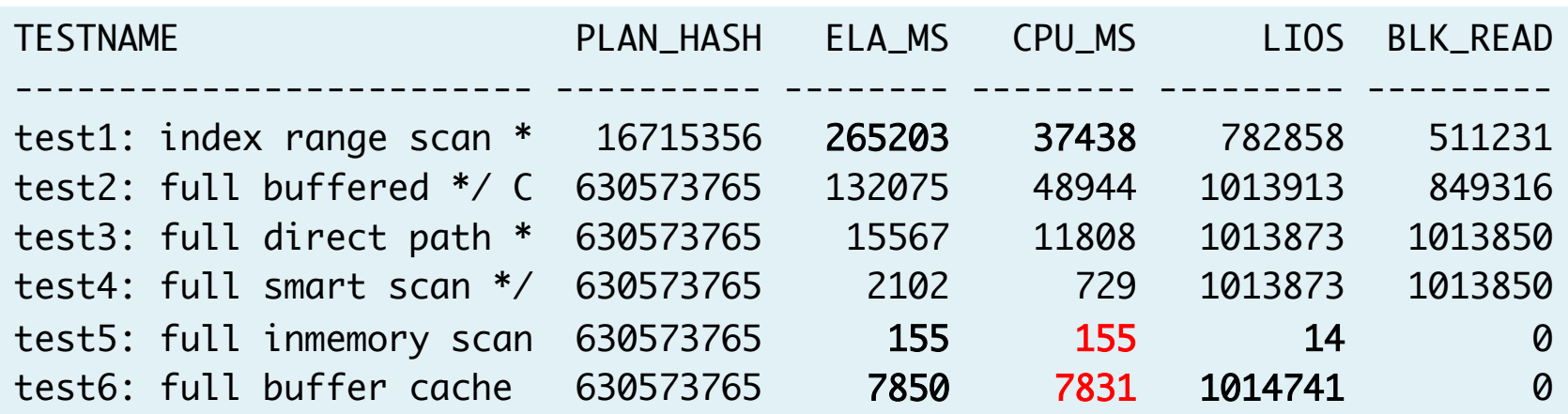

**50x** difference in logical reads via buffer cache vs. IM processing

Your mileage will vary depending on hardware, dataset, filter % and predicates

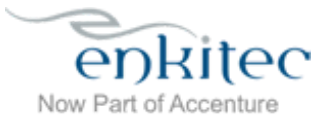

#### "Secret Sauce"

- Columnar organization
	- **Compression**
	- Column data tightly packed together

**SIMD'would'be' useless if you waited on main memory all the 4me**

- Less memory traffic!
	- Yes, RAM is the new disk (*slow compared to CPU speed!*)
	- Load only those memory lines where required columns reside
	- Decompression on-the-fly (probably) benefits from CPU L2/L3 cache

#### • SIMD+

- Reduce tight loops and branches in machine code
- Get the CPU to simultaneously process multiple values in a vector

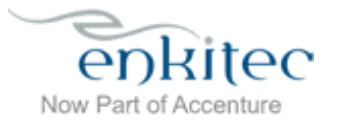

### SIMD benefit (not Oracle-specific)

- Modern Intel CPUs have 16-32 SIMD registers
- Each register holds 128, 256 or soon 512 bits:
	- SSE/AVX, AVX2, AVX-512
	- A single register can hold many smaller-length values *packed* into it (depending on datatypes)
- 1. Vector load
- 2. Vector comparison
	- Filter predicates!
- 3. Masked Vector addition (etc)
- 4. Masked Vector store to RAM

**Masking allows you to choose'which'packed' values in register to process or ignore (no need to copy stuff around)**

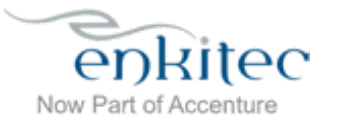

#### SIMD benefit (not Oracle-specific)

- Reduce the number of loops at low-level data operations
	- 2-16x on Intel CPUs, depending on HW & internal data types used
	- For example, when looping over 1000 values:

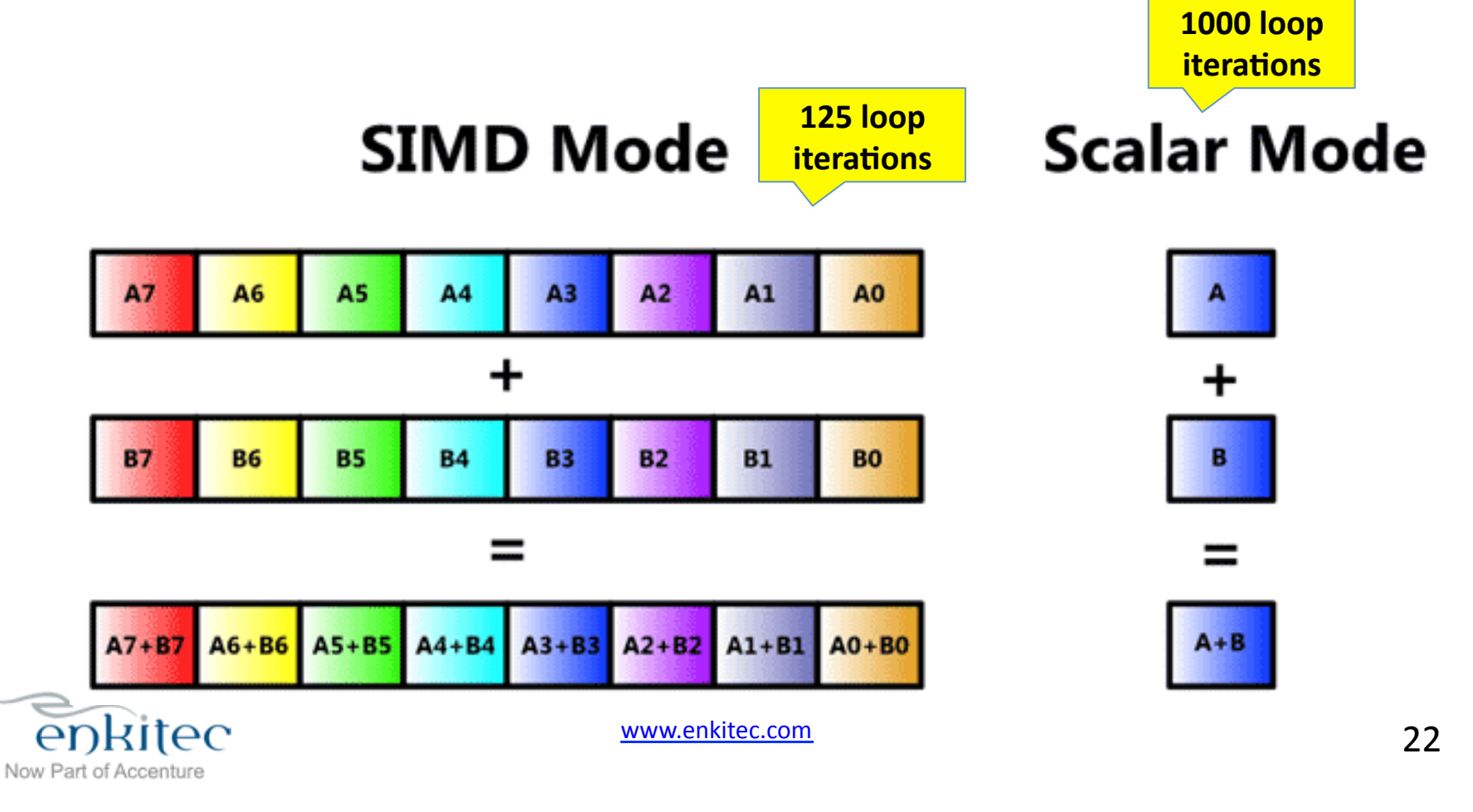

# Data Processing

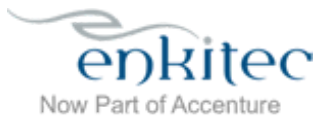

#### Data Processing

- Joins+
- Aggregations / Group By
- Sorting
- etc...

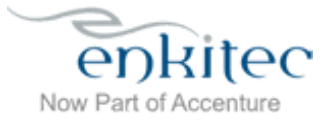

#### Example 1: A Small Aggregation

```
SELECT /*+ MONITOR
            NO_VECTOR_TRANSFORM
            NO_PX_JOIN_FILTER(@"SEL$1" "S"@"SEL$1") */
     ch.channel_desc
   , SUM(s.quantity_sold)
FROM
     ssh.sales s
   , ssh.customers cu
   , ssh.channels ch
WHFRF
    s.cust_id = cu.cust_idAND s.channel_id = ch.channel_id
AND cu.cust_postal_code LIKE 'MMM%'
GROUP BY
     ch.channel_desc
```
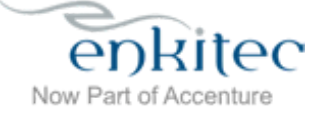

#### No Bloom Filter Pushdown, No Vector Transformation

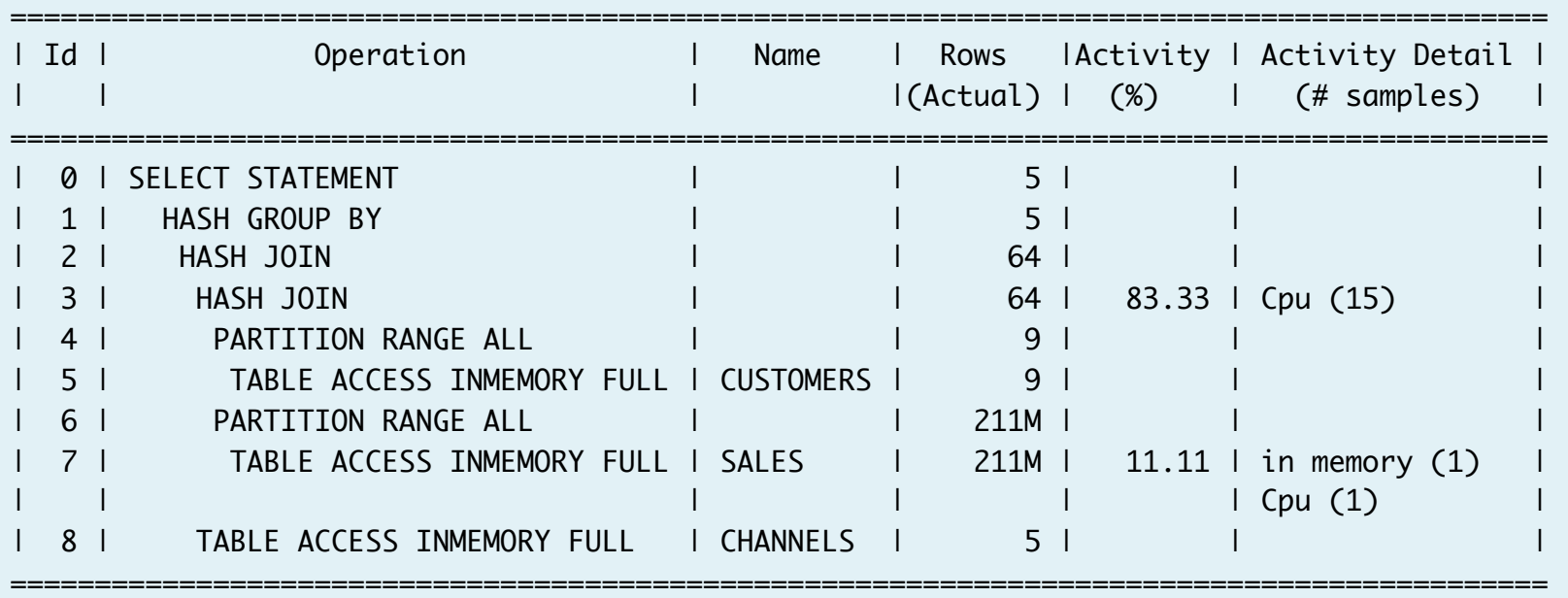

- 2 access("S"."CHANNEL\_ID"="CH"."CHANNEL\_ID")
- 3 access("S"."CUST\_ID"="CU"."CUST\_ID")
- 5 inmemory("CU"."CUST\_POSTAL\_CODE" LIKE 'MMM%') filter("CU"."CUST\_POSTAL\_CODE" LIKE 'MMM%')

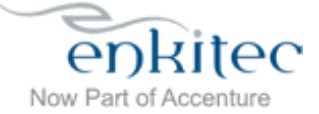

#### With Bloom Filter Pushdown, No Vector Transform

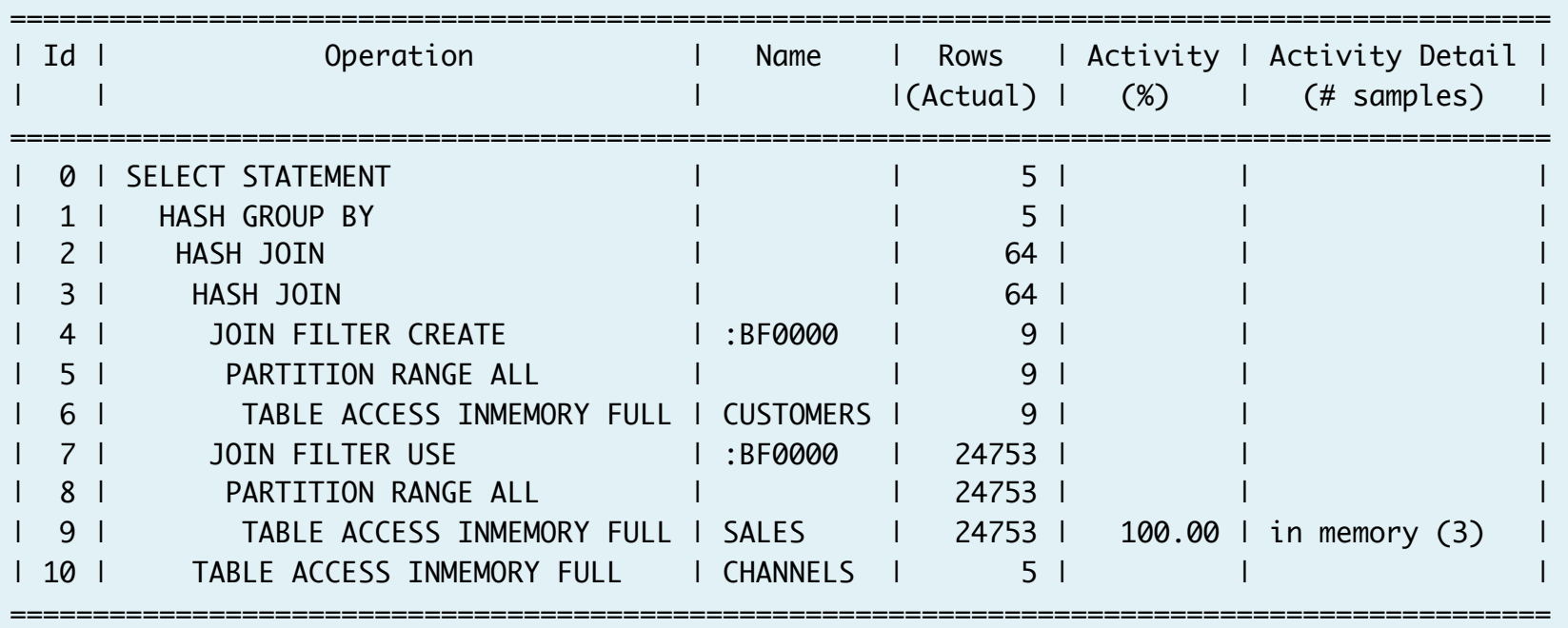

- 2 access("S"."CHANNEL\_ID"="CH"."CHANNEL\_ID")
- 3 access("S"."CUST\_ID"="CU"."CUST\_ID")
- 6 inmemory("CU"."CUST\_POSTAL\_CODE" LIKE 'MMM%') filter("CU"."CUST\_POSTAL\_CODE" LIKE 'MMM%')
- 9 inmemory(SYS\_OP\_BLOOM\_FILTER(:BF0000,"S"."CUST\_ID")) filter(SYS\_OP\_BLOOM\_FILTER(:BF0000,"S"."CUST\_ID"))

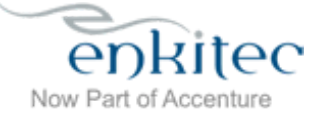

#### With Vector Transformation

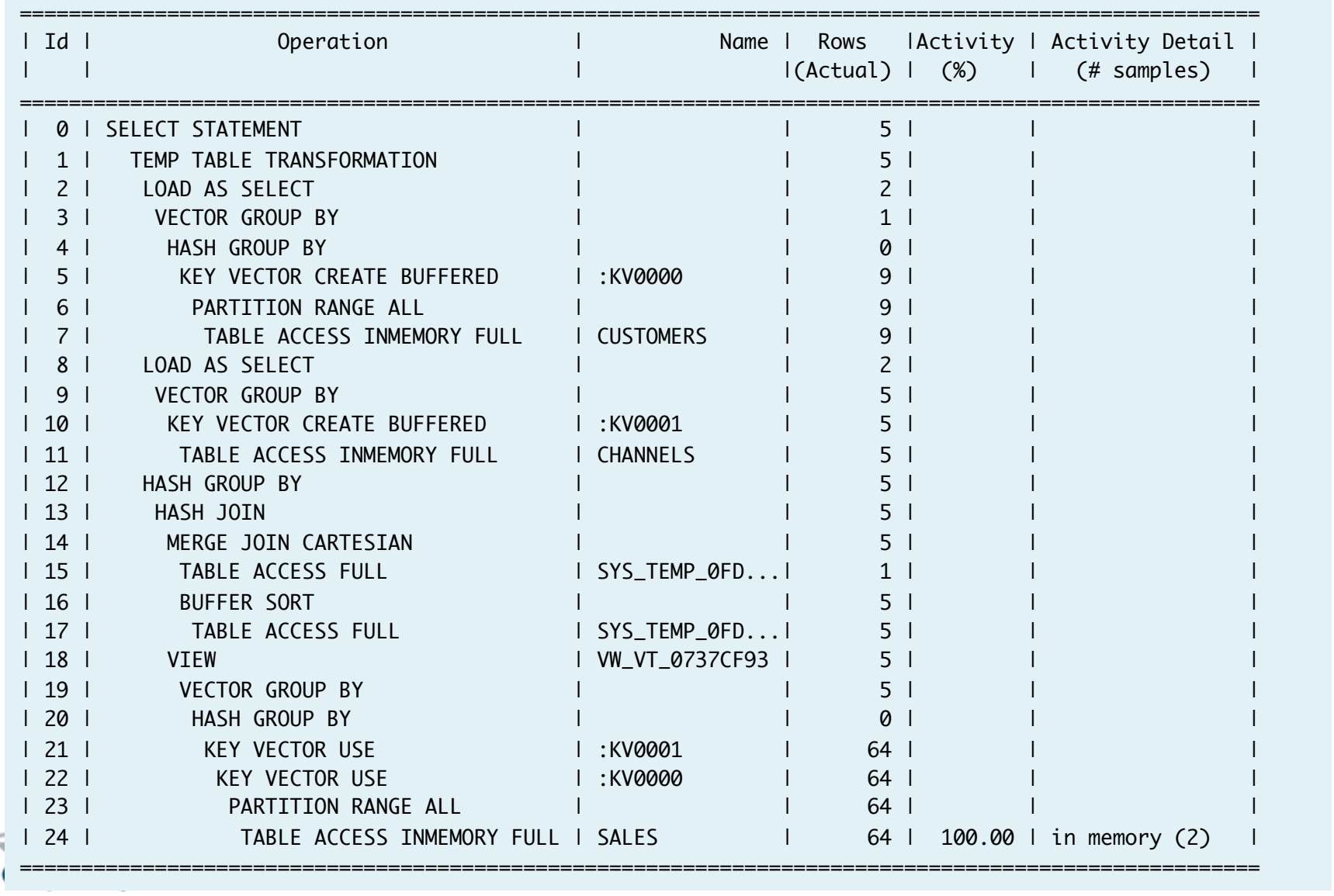

Now Part of Accenture

#### With Vector Transformation

#### (…continued…)

Predicate Information (identified by operation id): --------------------------------------------------- 7 - inmemory("CU"."CUST\_POSTAL\_CODE" LIKE 'MMM%') filter("CU"."CUST\_POSTAL\_CODE" LIKE 'MMM%') 13 - access("ITEM\_9"=INTERNAL\_FUNCTION("C0") AND "ITEM\_10"="C2" AND "ITEM\_7"=INTERNAL\_FUNCTION("C0") AND "ITEM\_8"="C2") 24 - inmemory((SYS\_OP\_KEY\_VECTOR\_FILTER("S"."CUST\_ID",:KV0000) AND SYS\_OP\_KEY\_VECTOR\_FILTER("S"."CHANNEL\_ID",:KV0001))) filter((SYS\_OP\_KEY\_VECTOR\_FILTER("S"."CUST\_ID",:KV0000) AND SYS\_OP\_KEY\_VECTOR\_FILTER("S"."CHANNEL\_ID",:KV0001)))

- dynamic statistics used: dynamic sampling (level=2)
- 1 Sql Plan Directive used for this statement
- vector transformation used for this statement

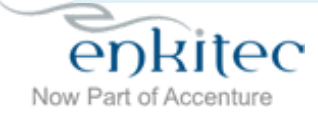

#### Example 2: A bigger aggregation

```
SELECT /*+ MONITOR
            NO_VECTOR_TRANSFORM
            NO_PX_JOIN_FILTER(@"SEL$1" "S"@"SEL$1") */
     ch.channel_desc
   , p.promo_subcategory
   , SUM(s.quantity_sold)
FROM
     ssh.sales s
   , ssh.channels ch
   , ssh.promotions p
WHERE
     s.channel_id = ch.channel_id
AND s.promo_id = p.promo_id
AND p.promo_category = 'TV'
GROUP BY
     ch.channel_desc
   , p.promo_subcategory
```
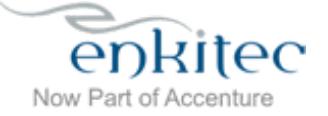

#### No Bloom Filter Pushdown, No Vector Transformation

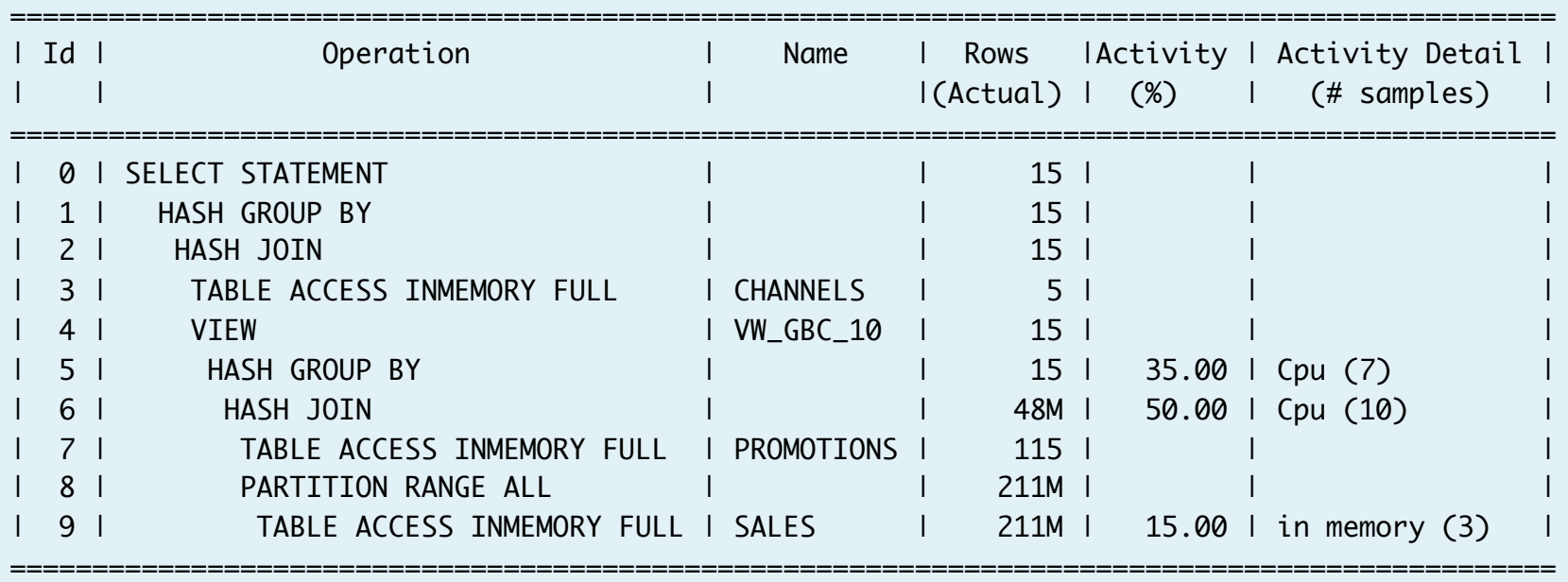

Predicate Information (identified by operation id):

---------------------------------------------------

- 2 access("ITEM\_1"="CH"."CHANNEL\_ID")
- 6 access("S"."PROMO\_ID"="P"."PROMO\_ID")
- 7 inmemory("P"."PROMO\_CATEGORY"='TV') filter("P"."PROMO\_CATEGORY"='TV')

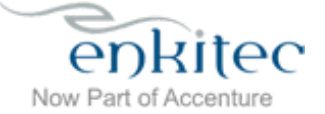

#### With Bloom Filter Pushdown, No Vector Transform

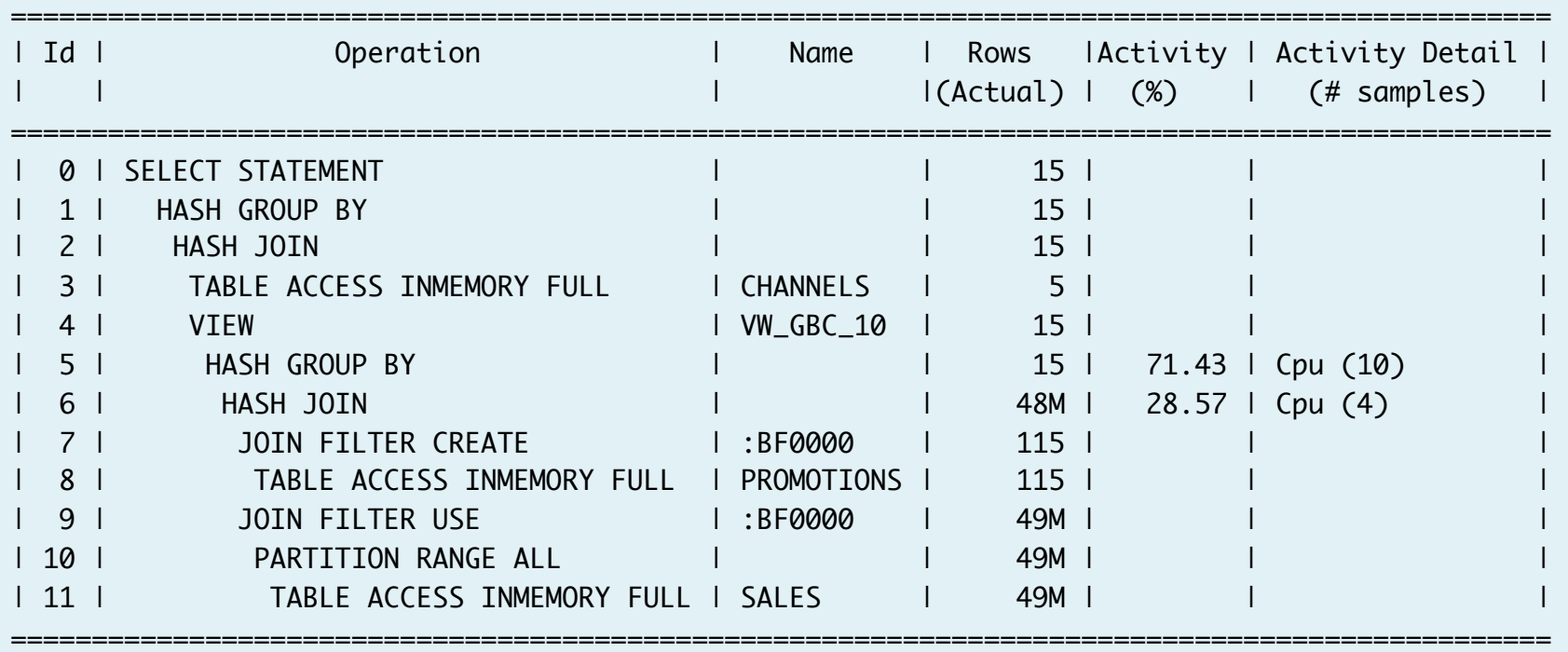

- 2 access("ITEM\_1"="CH"."CHANNEL\_ID")
- 6 access("S"."PROMO\_ID"="P"."PROMO\_ID")
- 8 inmemory("P"."PROMO\_CATEGORY"='TV') filter("P"."PROMO\_CATEGORY"='TV')
- 11 inmemory(SYS\_OP\_BLOOM\_FILTER(:BF0000,"S"."PROMO\_ID")) filter(SYS\_OP\_BLOOM\_FILTER(:BF0000,"S"."PROMO\_ID"))

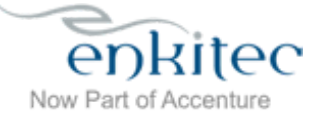

#### With Vector Transformation

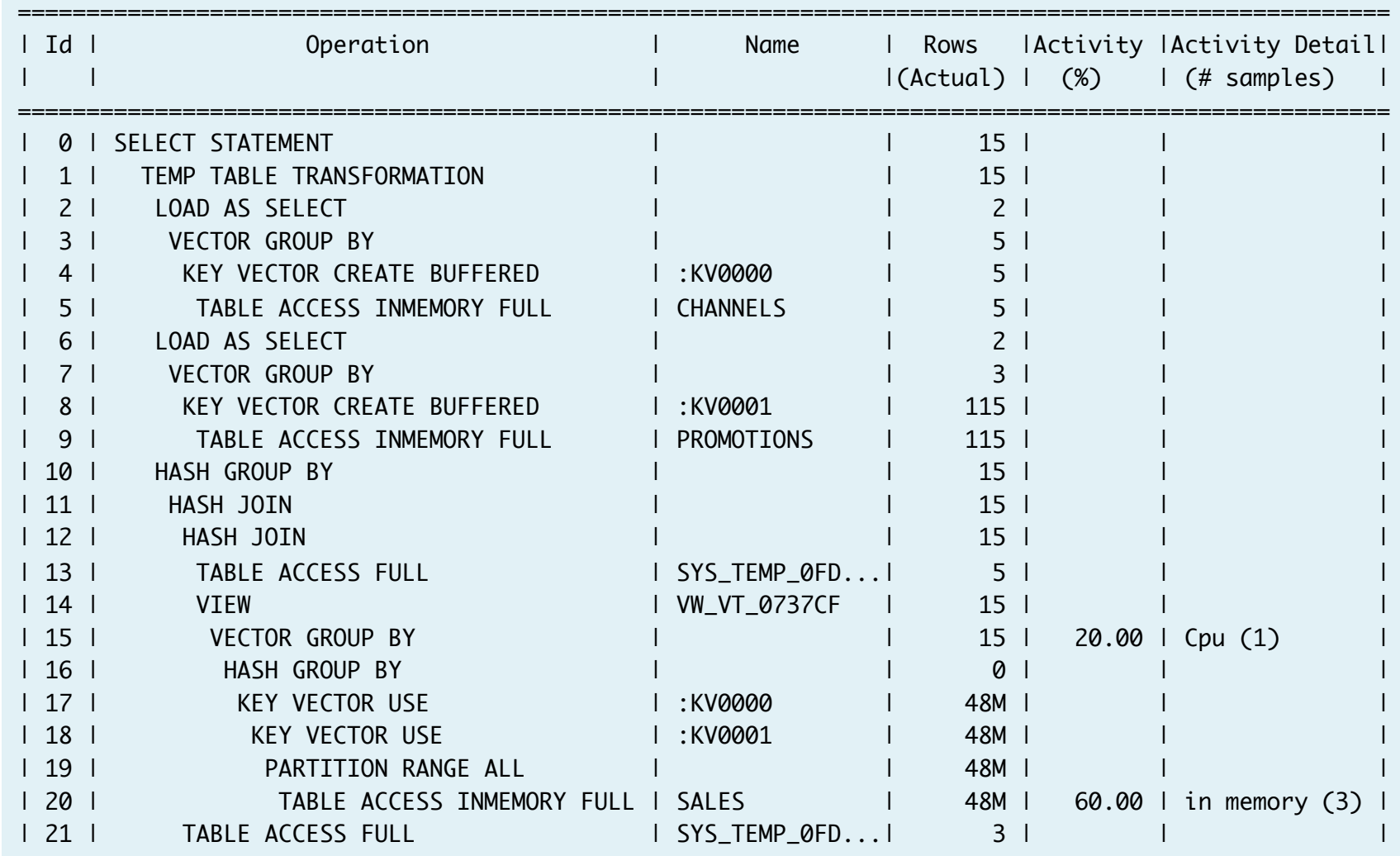

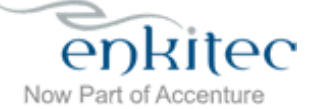

www.enkitec.com 33

====================================================================================================

#### (…continued…)

Predicate Information (identified by operation id): ---------------------------------------------------

- 9 inmemory("P"."PROMO\_CATEGORY"='TV') filter("P"."PROMO\_CATEGORY"='TV')
- 11 access("ITEM\_10"=INTERNAL\_FUNCTION("C0") AND "ITEM\_11"="C2")
- 12 access("ITEM\_8"=INTERNAL\_FUNCTION("C0") AND "ITEM\_9"="C2")
- 20 inmemory((SYS\_OP\_KEY\_VECTOR\_FILTER("S"."PROMO\_ID",:KV0001) AND SYS\_OP\_KEY\_VECTOR\_FILTER("S"."CHANNEL\_ID",:KV0000))) filter((SYS\_OP\_KEY\_VECTOR\_FILTER("S"."PROMO\_ID",:KV0001) AND SYS\_OP\_KEY\_VECTOR\_FILTER("S"."CHANNEL\_ID",:KV0000)))
	- dynamic statistics used: dynamic sampling (level=2)
	- 1 Sql Plan Directive used for this statement
	- vector transformation used for this statement

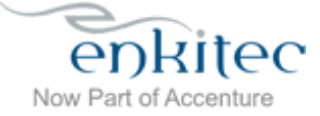

#### A+query+bo4lenecked+by+data+*processing*,+not+*retrieval3*

- A query bottlenecked by data *processing*, not retrieval
- Hash joins and a GROUP BY spilling to TEMP

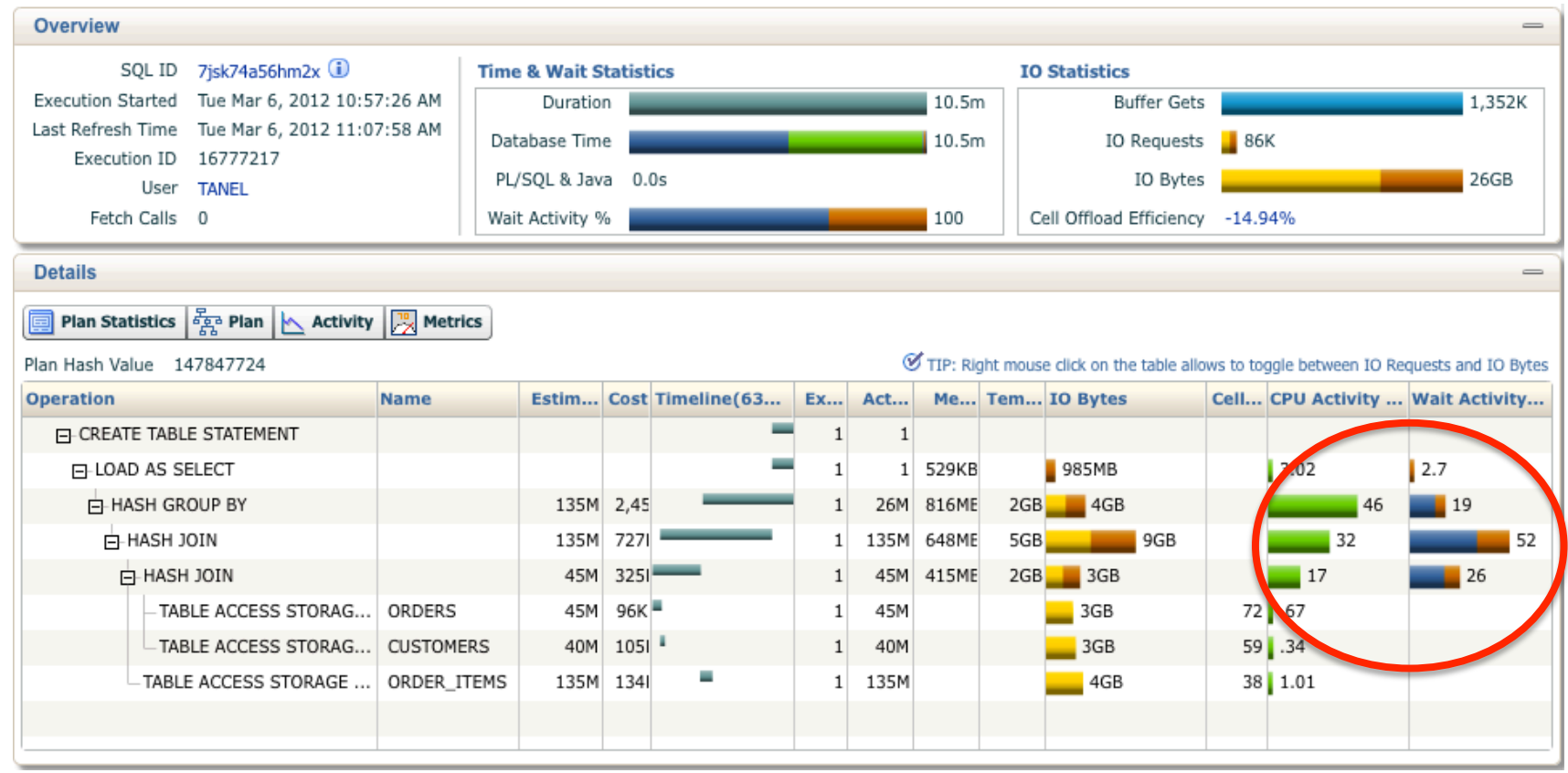

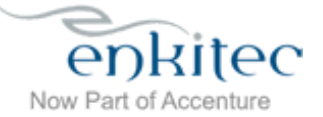

#### Reducing PGA memory usage and TEMP IO?

- Classic SQL optimization techniques:
	- Filter early -> Sort and Join less rows
	- Group to fewer buckets
	- Partition wise joins (or "chunkify" workload)
	- Changing join orders
- Kill it with Hardware:
	- Increase PGA\_AGGREGATE\_TARGET
	- Increase PX degree
	- You'll use more CPU ... and more memory!
- Not all operations are simply additive
	- They can't spread memory usage into "partitions" with more slaves!
	- **DISTINCT'!'**

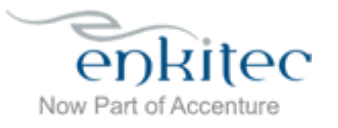

#### Approximate Count Distinct (12.1.0.2)

```
-- traditional (and precise) way:
```

```
SELECT COUNT(DISTINCT cust_id) 
FROM ssh.sales
WHERE amount_sold > 1;
```
-- new (approximate) way:

```
SELECT APPROX_COUNT_DISTINCT(cust_id)
FROM ssh.sales
WHERE amount_sold > 1;
```
• It looks like this feature utilizes the HyperLogLog algorithm: http://externaltable.blogspot.com/2014/08/scaling-up-cardinalityestimates-in.html

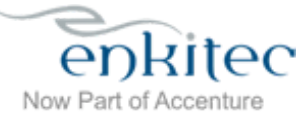

### COUNT (DISTINCT column)

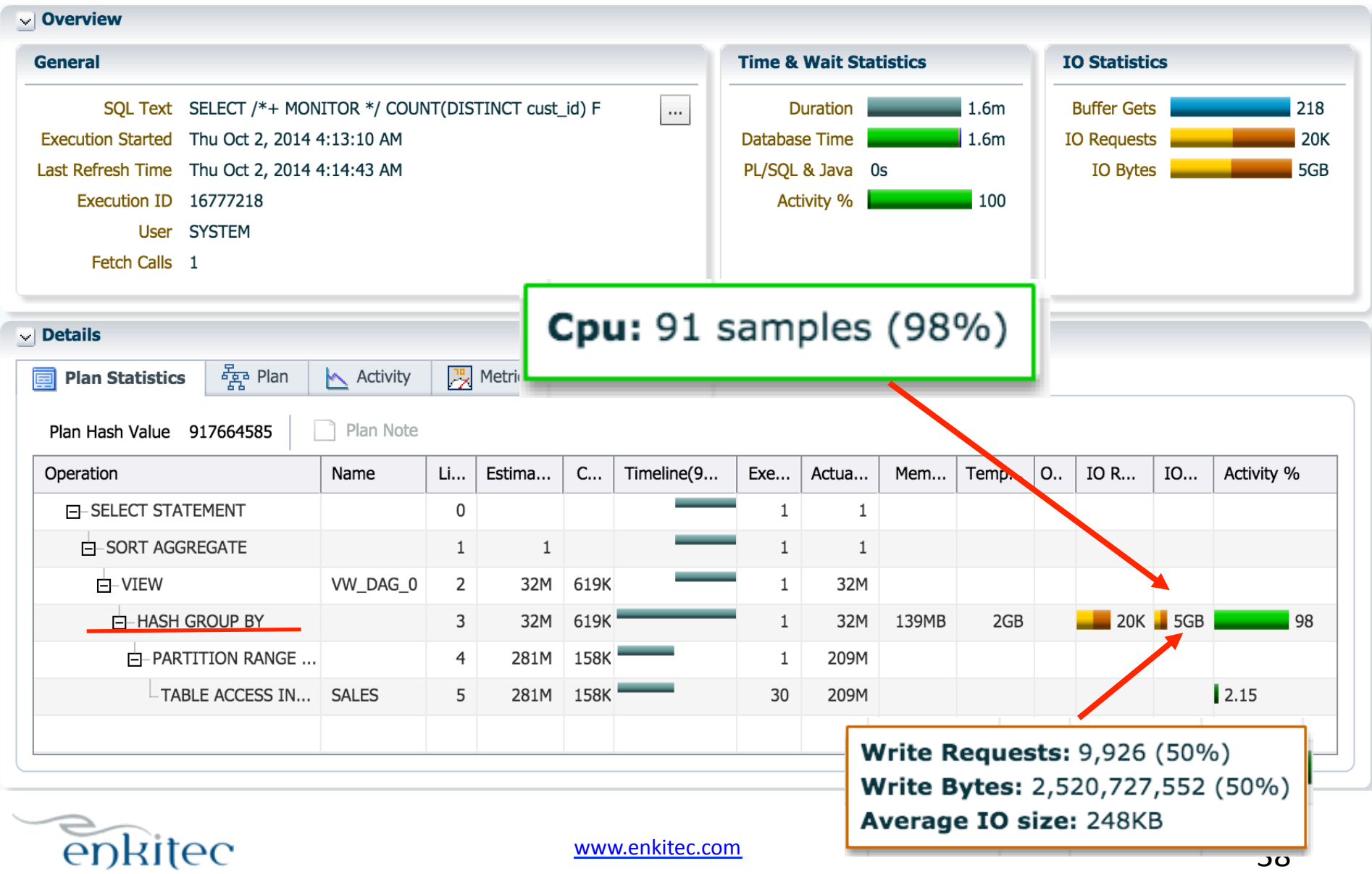

Now Part of Accenture

### APPROX\_COUNT\_DISTINCT(column)+

![](_page_38_Picture_15.jpeg)

![](_page_38_Picture_2.jpeg)

### Thanks!+

#### **Tanel Põder & Kerry Osborne**

Accenture Enkitec Group

http://www.enkitec.com http://kerryosborne.oracle-guy.com http://blog.tanelpoder.com

![](_page_39_Picture_4.jpeg)